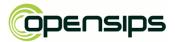

- workshop -

#### Liviu Chircu

OpenSIPS Developer

OpenSIPS Solutions

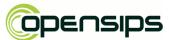

## Asynchronous script operations in OpenSIPS 2.1

- workshop -

## **Description**

- script functions which also have the ability to run "in the background"
- triggered via the async() script statement

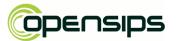

- workshop -

## Requirements (implementation details)

- all async() calls will automatically create the SIP transaction
  - async() will break the script!
  - fun fact: async() also absorbs UDP retrans same as t\_check\_trans()
- event-driven: we need a file descriptor to poll upon
  - a socket file descriptor
  - stdout file descriptor of another process
- not all libraries have async support
  - YES: libmysqlclient (MySQL), libpq (PostgreSQL)
  - NO: mongo-c-driver (MongoDB)

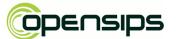

- workshop -

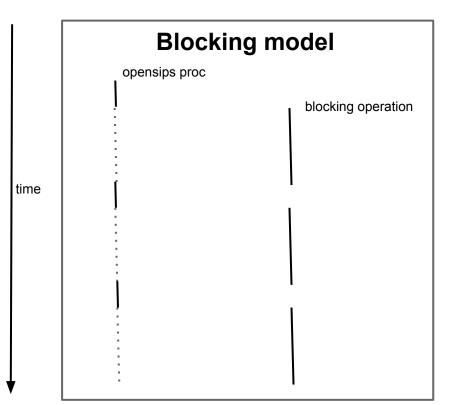

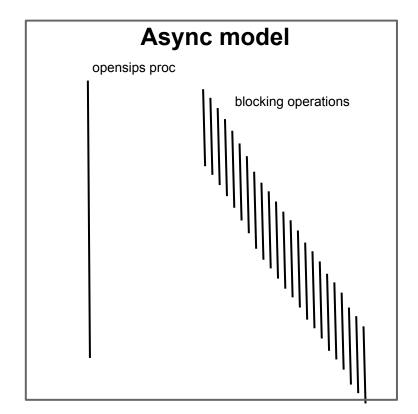

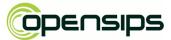

- workshop -

#### <u>Pros</u>

- dramatically improves scalability of OpenSIPS scripts with blocking opsi
- better usage of system resources
  - no longer need to fork 100+ children
    - less memory required
    - better CPU usage

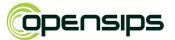

- workshop -

#### Cons

- suspend-resume type of OpenSIPS script logic
- library support is usually limited with most databases
  - MySQL official documentation doesn't even mention async!
  - MongoDB recommend thread pooling techniques instead

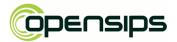

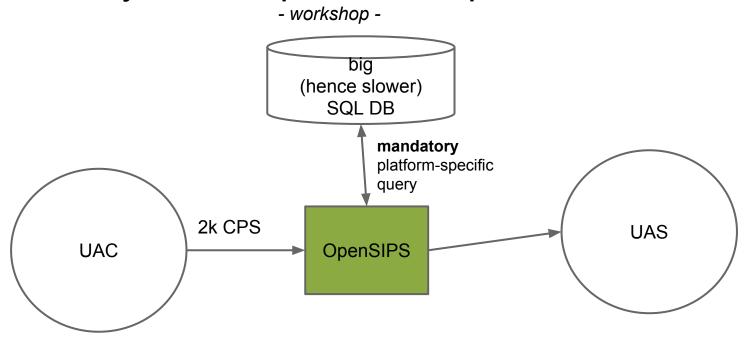

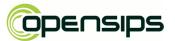

- workshop -

#### **Resources**

- async statement tutorial
  - http://www.opensips.org/Documentation/Script-Async-2-1
- core OpenSIPS parameters
  - http://www.opensips.org/Documentation/Script-CoreParameters-2-1
- module-specific: check for async function versions

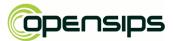

- workshop -

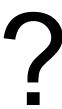